# SYLLABUS CLASS - II SESSION 2024-2025

#### ENGLISH

#### April & May

- Lesson Mary and the Mouse
- Poem A House
- Grammar
	- Punctuation Rule 1, 2,
	- Use of a and an

#### July

- Lesson I Promise
- Poem The Swing
- Grammar
	- Alphabetical order
	- One and many (only in words)
	- Punctuation (contd.),

#### August

- Lesson Helping and Sharing
- Grammar
	- Use of is, am and are, use of this and these, one and many (contd.) - Completing the paragraph with the help words.

### September

- Lesson The Fly
- Poem The Little Plant.
- Grammar
	- One and many (in sentences)
	- Completing the paragraph with help words.

### **October**

- Lesson Let's Make Friends
- Poem Pretending
- Grammar
	- Comprehension passage.
	- One and many (contd.)
	- Action words

#### November

- Lesson Christmas Song
- Poem The Song of the Engine
- Grammar
	- Action words
		- Comprehension passage
		- use of was, were, use of has, have, had.

#### December

- Lesson The Golden Bucket
- Poem The Squirrel
- Grammar
	- Action words
		- Completing the story
		- Comprehension passge

#### January & February

- Lesson Pit Pat Journey
- Grammar
	- Action words
	- Comprehesion passage

#### February & March

- Lesson I Love My Home
- Grammar Recap of all work done.

#### MATHS

#### April & May

- Numerals upto 699
- Number names upto 699
- What comes before, after and between
- Ascending and Descending order
- Greater than and Lesser than
- Skip counting by 2's, 5's and 10's
- Place value
- 2D shapes

#### DPS, Vasant Kunj

#### Class - II

- July
- Numbers, number names till 999
- Place value
- Expand in 2 ways
- Place holders
- Ascending and descending orders.
- Properties of addition
- Addition sums 3 digit (With carryover)

### August

- Addition word problems
- Recap of earlier concepts taught

### September

- Word problems of Addition
- Properties of subtractions
- Subtraction (simple)

### October & November

- Subtraction Word problems
- Place holders

### December

- Properties of mutltiplication
- Multiplication sums
- Multiplication word problems
- Place holders

## January

- Multiplication word problems
- Place holders
- Recap of all concepts taught

## February & March

- Time
- Ordinal numbers (1st to 10th)
- Roman numbers (I to V)
- Money
- Data handling
- Recap of all concepts taught

# ENVIRONMENTAL SCIENCE

### April & May

- Lesson About Me
- Lesson My Body (Health and Hygiene)

### July

• Lesson - Plants Around Us

### August

Lesson - Food

### September

- Lesson Family and Friends
- Lesson Neighbourhood

### **October**

• Lesson - Time to Celebrate

### November

- Lesson Travel Time
- Lesson Homes

### December

- Lesson Animals
- Lesson Communication

### January

• Lesson - Animals (contd)

### February & March

- Lesson Land, Water and Air
- Lesson Clothes
- Lesson Time

DPS, Vasant Kunj

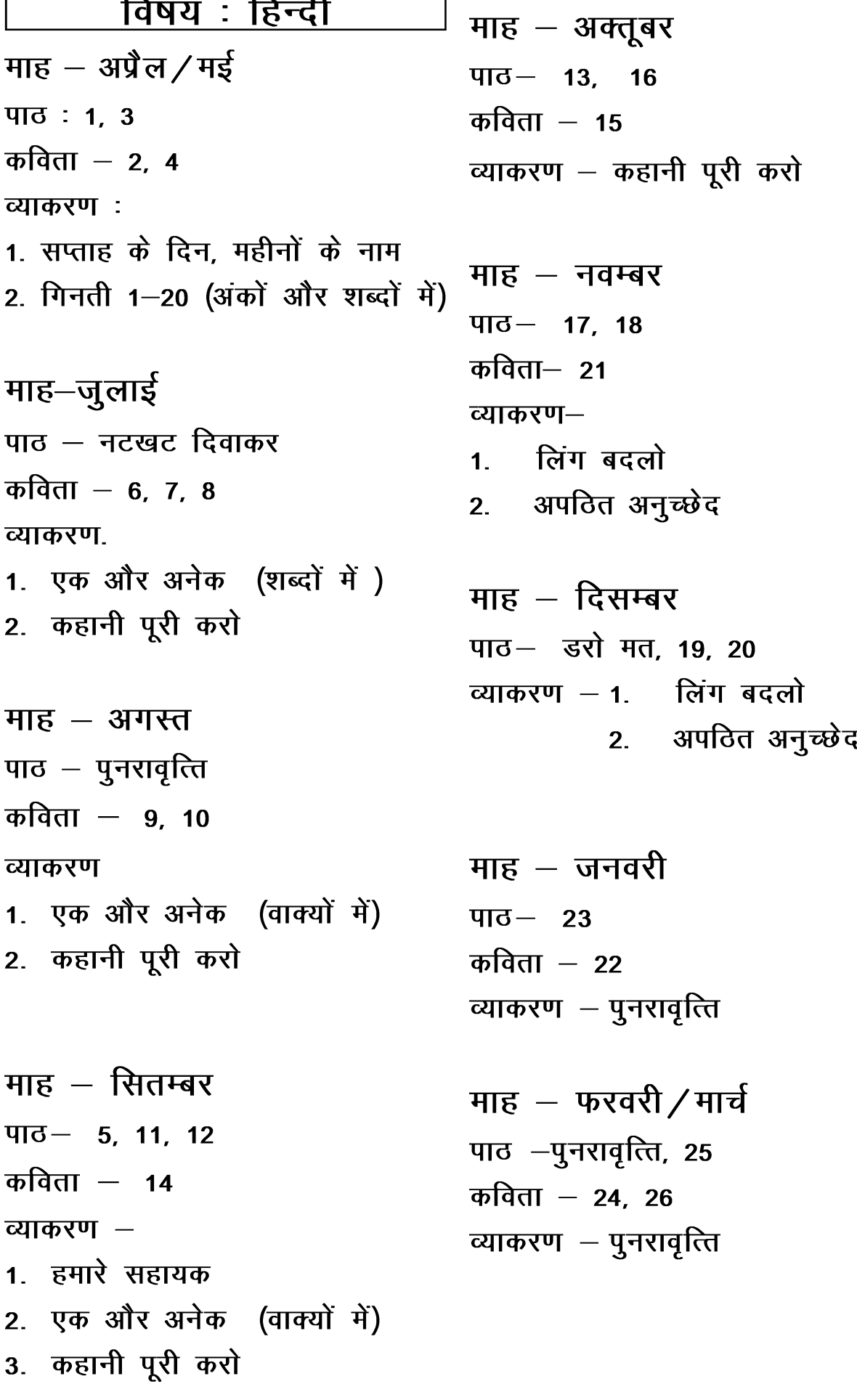

 $\overline{\phantom{a}}$ 

7

### LIFE SKILLS

#### April

• Being a family

### May

• Having Good Thoughts

### July

• Bieng Kind

### August

• Being Forgiving

### September

• Being Truthful

### **October**

• Being peaceful

### November

• Being Leader

### December

• Being Co-operative

### January

• Being Just

### February

Being United

## **COMPUTERS**

APRIL – Chapter 1

Introduction to Computer

- Human beings and computers
- Types of computers

Software – PAINT

Introduction –Ribbon, drawing area, shapes

MAY – Chapter 6

More on MS PAINT

Software – PAINT

Tools – Pencil, line, brushes

JULY – Chapter 6 (Contd.)

More on MS PAINT

Software – PAINT

Tools- Rounded rectangular, other shapes, fill, eraser

AUGUST – Chapter 2

### Parts of Computer

- Parts of computer and their functions
- IPO cycle
- Input output devices
- Switching on and off a computer

### Software –PAINT

- Saving a drawing
- Starting a new drawing

SEPTEMBER – Chapter 3

#### Uses of computer

Places

 Advantages and disadvantages of computer

### Enhance your knowledge -Computer lab etiquette

Software-PAINT

- Opening a saved drawing
- Tools Magnifier

OCTOBER- Chapter 4

Introduction to keyboard

Function of the keys

Software –PAINT

NOVEMBER – Chapter 5

Introduction to Mouse

Types of computer mouse

Software – PAINT

Project Work

#### DECEMBER- Chapter 5

Mouse (Contd.)

Types of mouse action

Chapter 7 - Tux Paint

Tools of tux paint-Paint tool, Lines tool

JANUARY- Chapter 7

Tux Paint (Contd.)

Software – TUX PAINT

FEBRUARY – Chapter 7

Tux PAINT (Contd.)

Tools of tux paint-Save tool, Open tool

 Enhance your knowledge –Managing Files and folders

Software – TUX PAINT